MINISTÉRIO DA AGRICULTURA, PECUÁRIA E ABASTECIMENTO - MAPA COMPANHIA NACIONAL DE ABASTECIMENTO - CONAB DIRETORIA DE OPERAÇÕES E ABASTECIMENTO - DIRAB SUPERINTENDÊNCIA DE OPERAÇÕES COMERCIAIS - SUOPE GERÊNCIA DE COMERCIALIZAÇÃO DE ESTOQUES - GECOM

## COMUNICADO DIRAB/SUOPE/GECOM N.º 198, DE 01.07.2009

À: TODAS AS SUREG'S, BOLSAS DE MERCADORIAS, CNB E ANBM.

REF: AVISO DE COMPRA DE SACARIA DE POLIPROPILENO NOVA N.º 194/2009

INFORMAMOS A SEGUIR O PREÇO MÁXIMO ADMITIDO NA OPERAÇÃO EM REFERÊNCIA, (ICMS E IPI EXCLUSOS), PARA O LEILÃO A SER REALIZADO NO DIA 03/07/2009, (SEXTA-FEIRA):

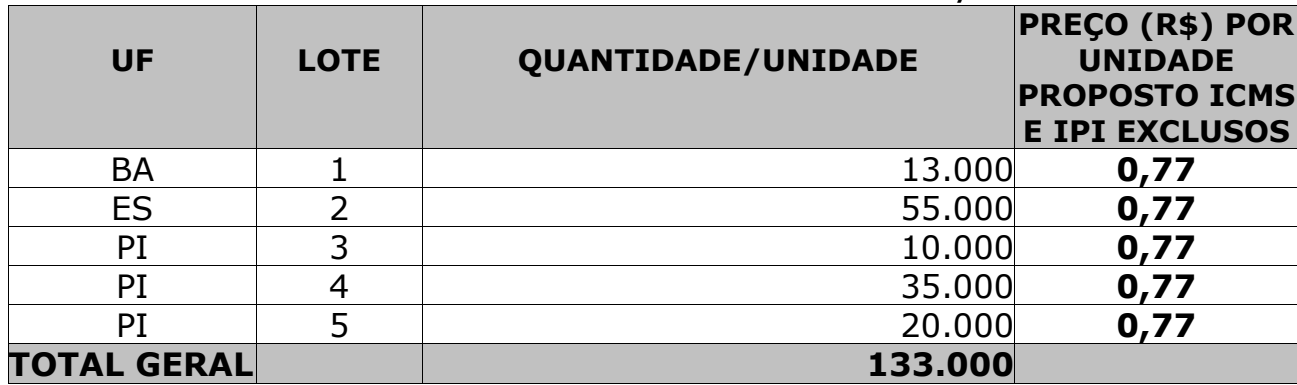

## 1-AVISO DE COMPRA DE SACARIA DE POLIPROPILENO NOVA N.º 194/2009

JOÃO PAULO DE MORAES FILHO SUPERINTENDÊNCIA DE OPERAÇÕES COMERCIAIS SUPERINTENDENTE

**ROGÉRIO COLOMBINI** DIRETORIA DE OPERAÇÕES E ABASTECIMENTO **DIRETOR**